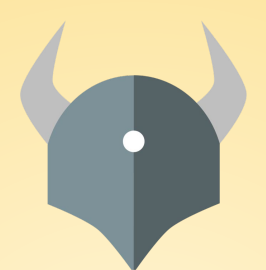

# Open Policy Agent

#### Policy-based control for cloud native environments.

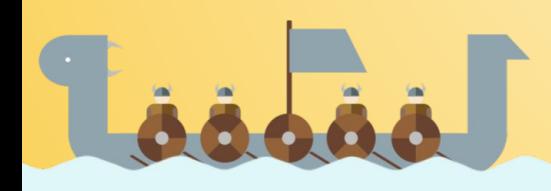

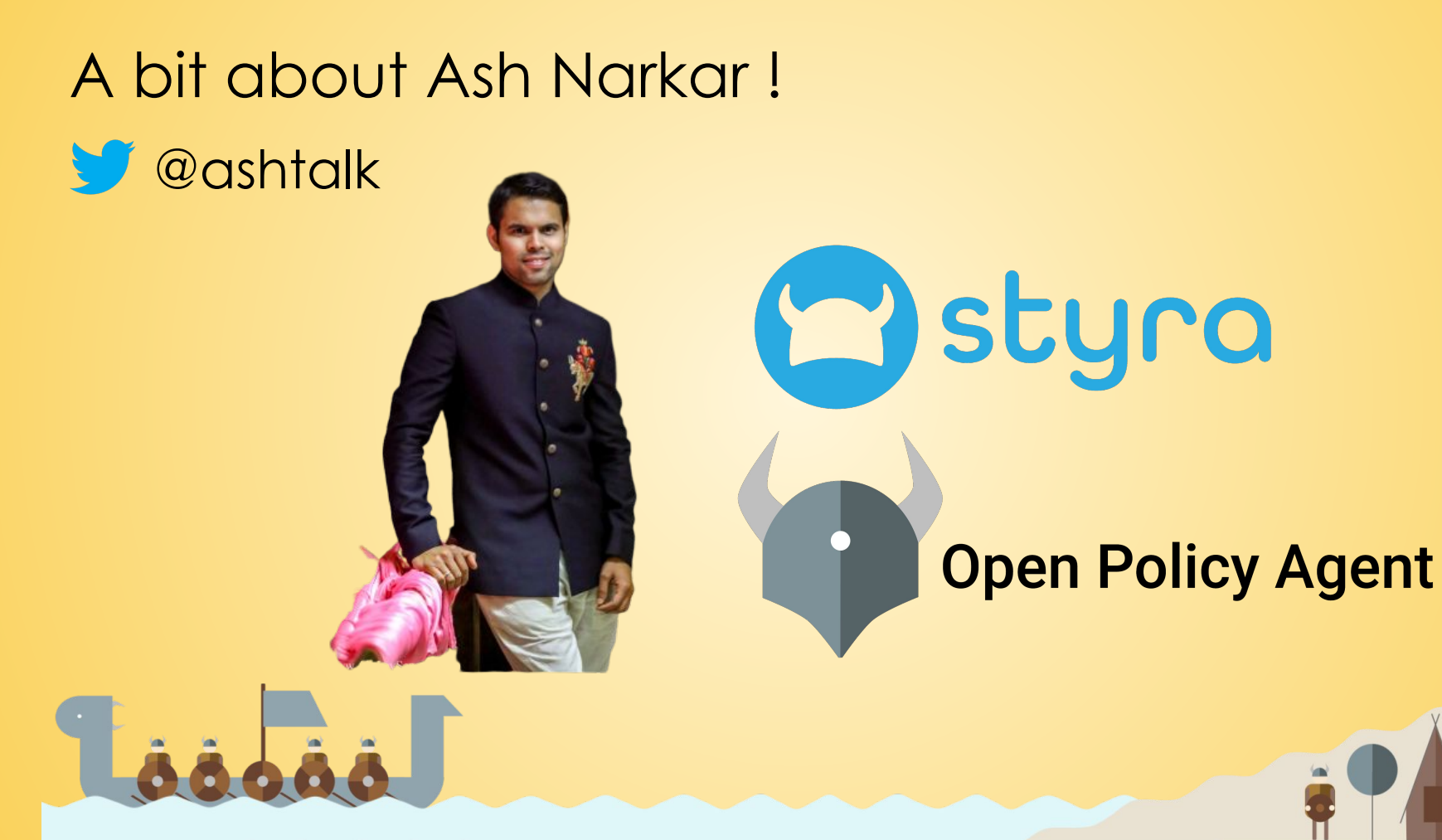

....

#### Agenda

- Data Lake Overview
- Open Policy Agent
	- Community
	- Features
	- Use Cases
- Use case deep dive
	- Ceph Data Protection

....

....

# Data is King!

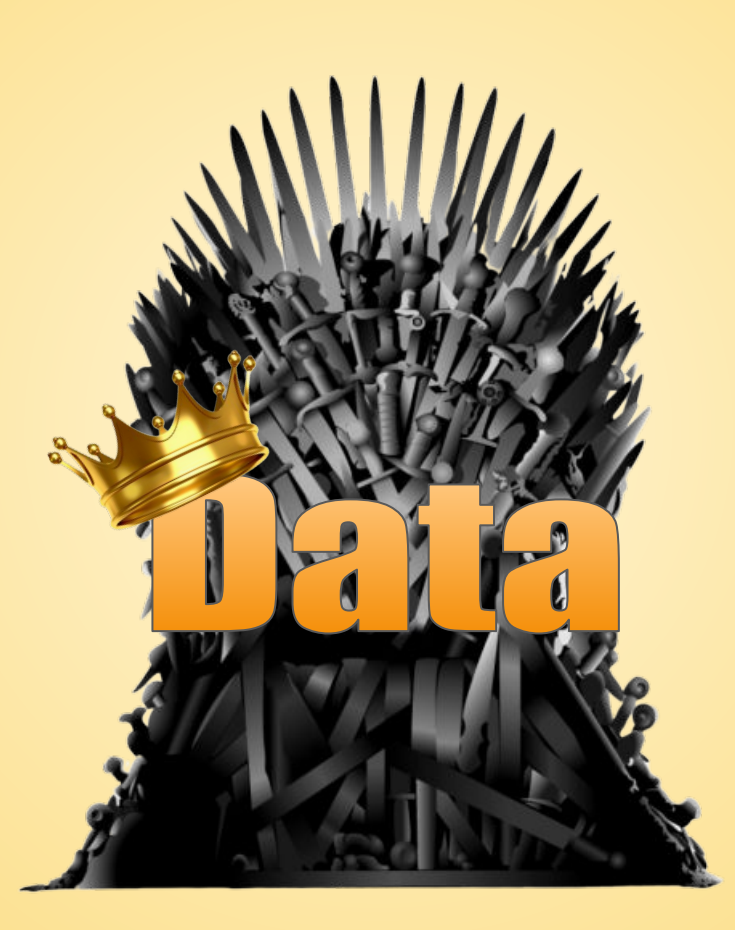

# Data is King !

- Pervasive
- Abundant
- Customer Experience <
- Revenue Growth

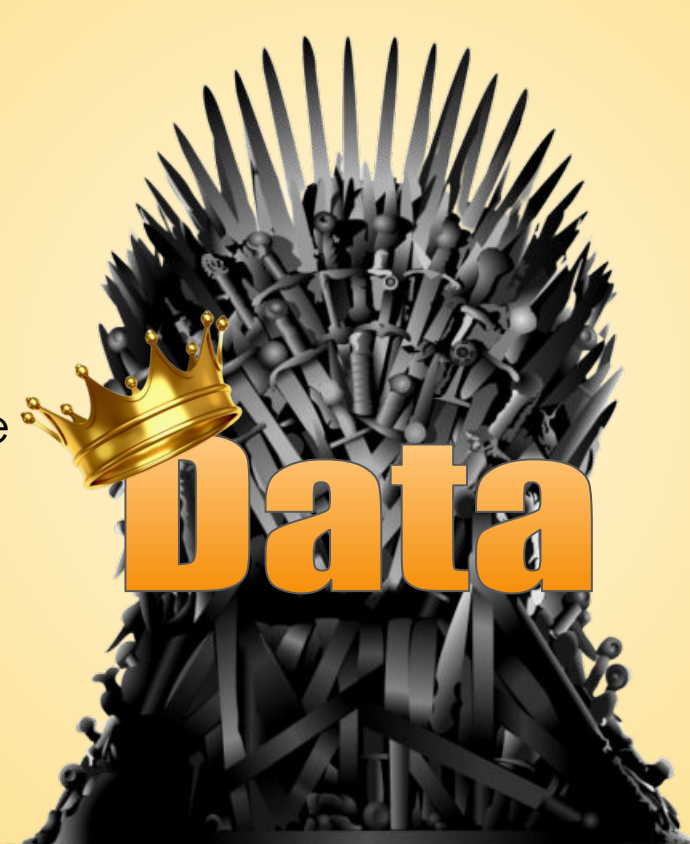

# Data is King !

- Pervasive
- Abundant
- Customer Experience •
- Revenue Growth

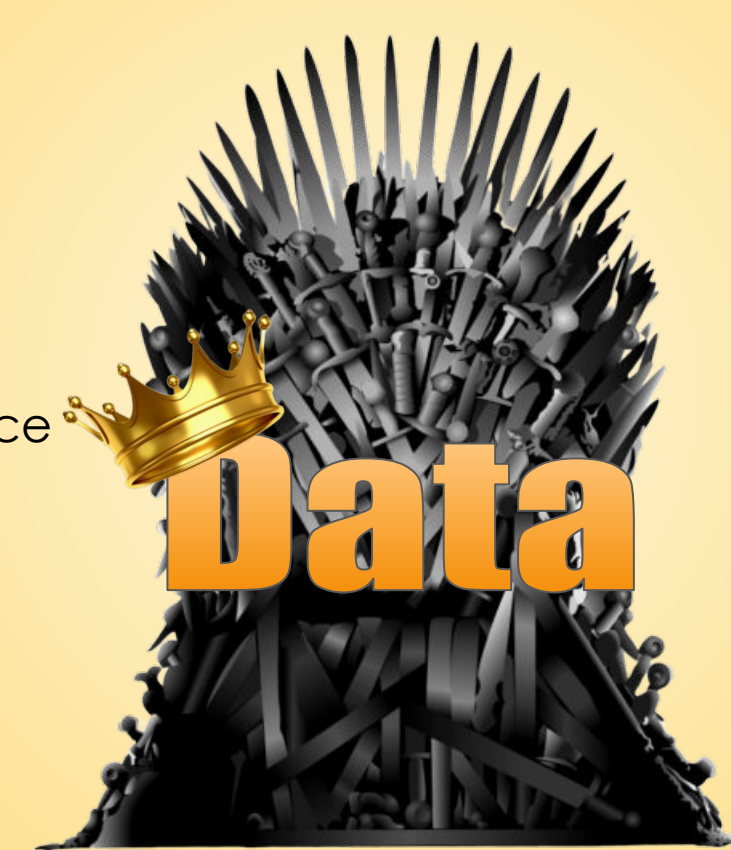

- **Cyber Attacks**
- **Breaches**
- **Fines**
- Loss of Customer Trust

# What Is A Data Lake?

 $...$ 

doood

#### Data Lake Features

- Centralized Content
- **•** Scalability
- Multiple data type support
- Resource optimization

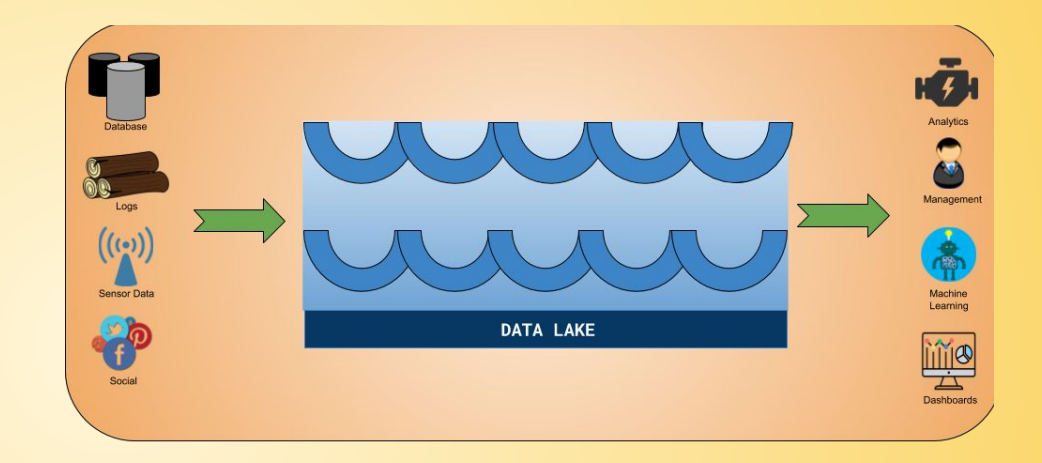

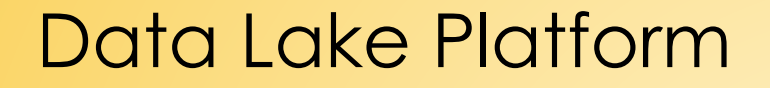

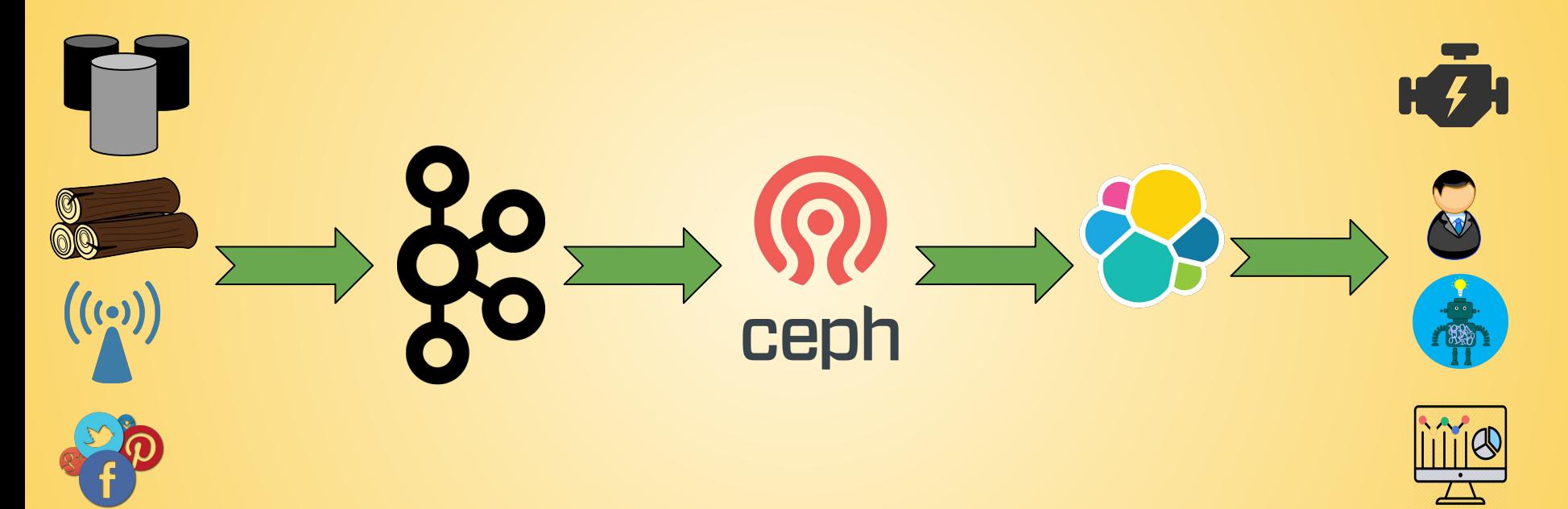

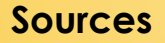

Sources **Consumers** Consumers **Consumers** (2008) 2014 12:30 and 2014 2015 2016 2017 2018 2019 2019 2019 2019 2019

## Data Lake Platform: Kafka

#### Features

- Distributed streaming platform
- Building real-time streaming data pipelines and applications

#### **Security Challenges**

- Authorization using Access Control Lists(ACLs)
- How to authorize requests based on context, like user, IP, common name in certificate

#### Security Policies

- Consumers of topics containing PII must be whitelisted
- Producers to topics with high fanout must be whitelisted

## Data Lake Platform: Ceph

#### Features

- Unified distributed storage system
- Delivers object, block, and file storage

#### **Security Challenges**

Security protocol handles only Ceph clients and servers. NO human users or applications  $\bigcirc$ 

#### Security Policies

- Users can access only those buckets belonging to the same geographical region as them
- Access based on a user's Business Unit, Department etc.

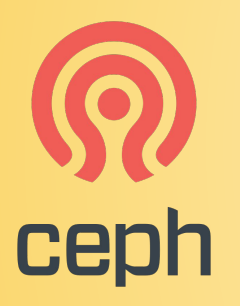

## Data Lake Platform: Elasticsearch

#### Features

- Full-text search and analytics engine
- Store, search and analyze

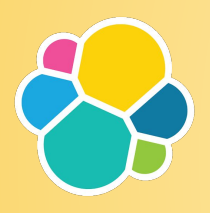

#### **Security Challenges**

- Authorization is not considered as part of job
- User responsible for implementing access control

#### Security Policies

● Access control policies for a patient's PHI

# Security Challenge Overview

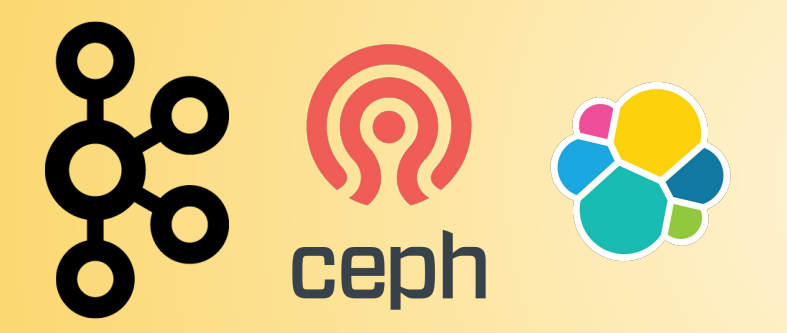

- Distinct systems
- Changing security requirements

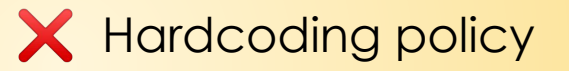

X Tight coupling

**Expressiveness** 

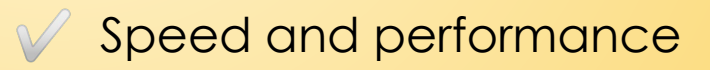

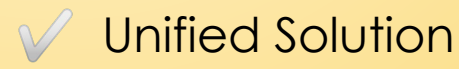

#### Who can solve the Security Challenge ?

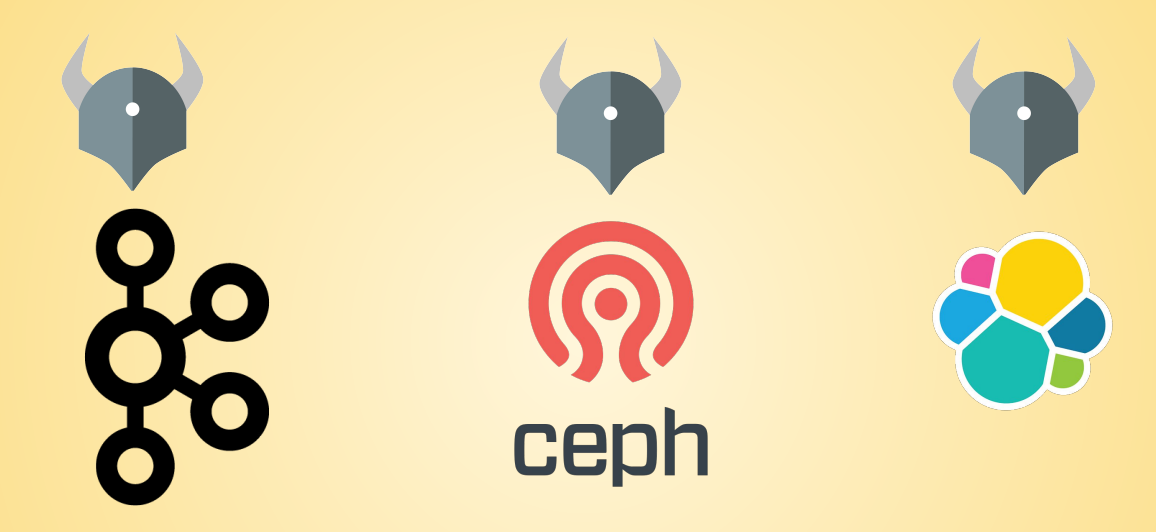

# What Is OPA?

.....

 $0.0.0.0.1$ 

Toogao

## OPA: Community

#### **Inception**

**Users** 

Project started in 2016 at Styra.

#### **Goal**

Unify policy enforcement across the stack.

**Netflix Medallia** Chef **Cloudflare** State Street **Pinterest Intuit** Capital One ...and many more.

#### Use Cases

Admission control Authorization ACLs RBAC IAM ABAC Risk management Data Protection Data Filtering

CNCF project (Incubating)

...

.....

59 contributors 800+ slack members 2000+ stars 20+ integrations

**Today** 

#### OPA: General-purpose policy engine

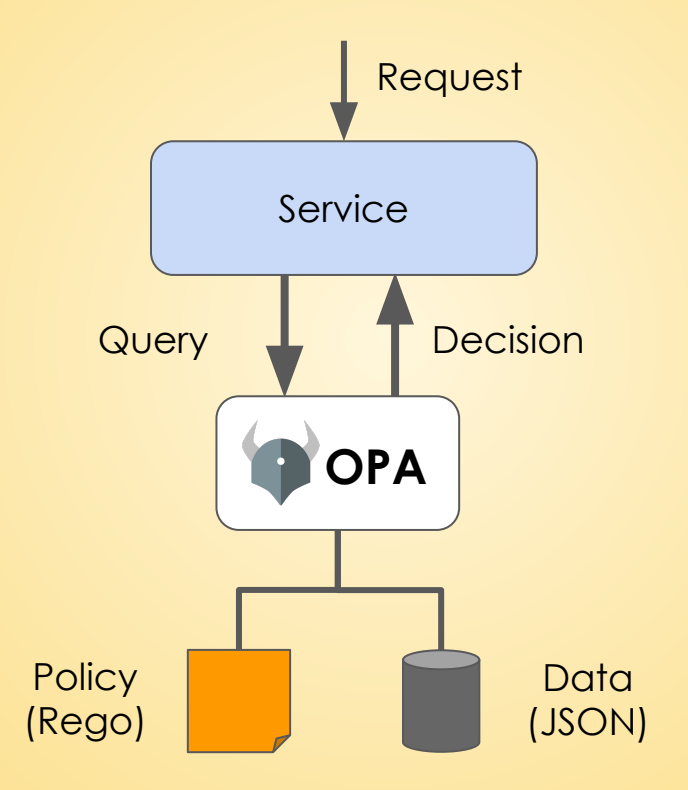

#### OPA: Features

#### Declarative Policy Language (Rego)

- Can user X do operation Y on resource Z?
- What invariants does workload W violate?
- Which records should bob be allowed to see?
- Library, sidecar, host-level daemon
	- Policy and data are kept in-memory
	- Zero decision-time dependencies

#### Management APIs for control & observability

- Bundle service API for sending policy & data to OPA
- Status service API for receiving status from OPA
- Log service API for receiving audit log from OPA
- Tooling to build, test, and debug policy
	- opa run, opa test, opa fmt, opa deps, opa check, etc.
	- VS Code plugin, Tracing, Profiling, etc.

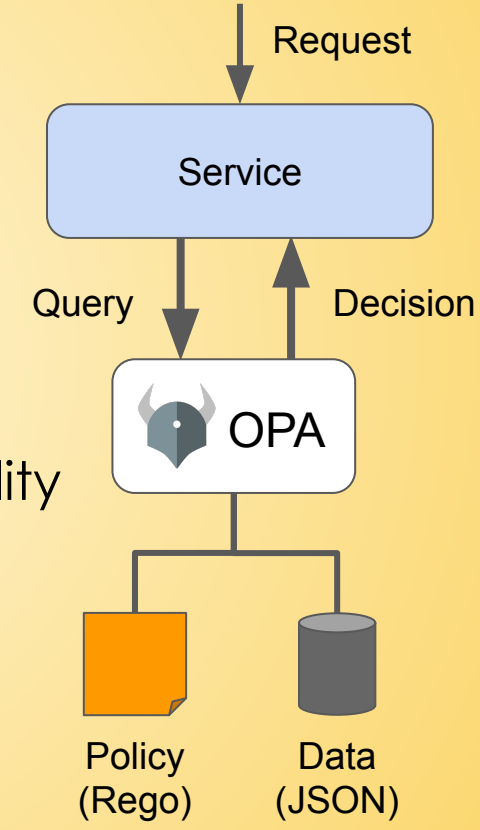

# How does OPA work?

Toodoo

#### How does OPA work?

#### Example policy

"Employees can read their own salary and the salary of anyone they manage."

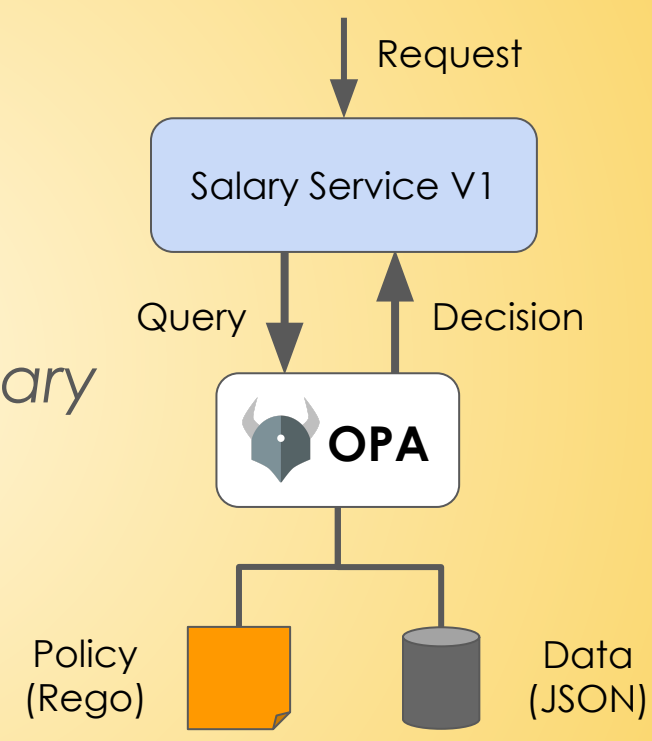

#### How does OPA work?

#### Example policy

Employees can read their own salary and the salary of anyone they manage.

#### Input Data

```
method: "GET"
path: ["salary", "bob"]
user: "bob"
```
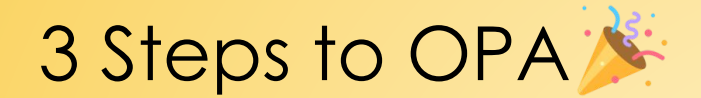

# Step 1: Clone OPA Repo

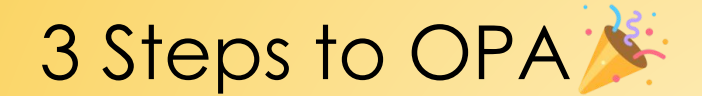

# Step 1: Clone OPA Repo

# Step 2: Build OPA binary

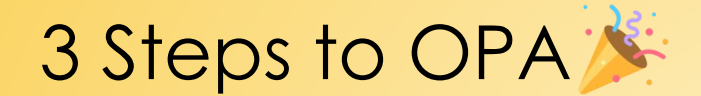

# Step 1: Clone OPA Repo

# Step 2: Build OPA binary

# Step 3: Execute OPA binary

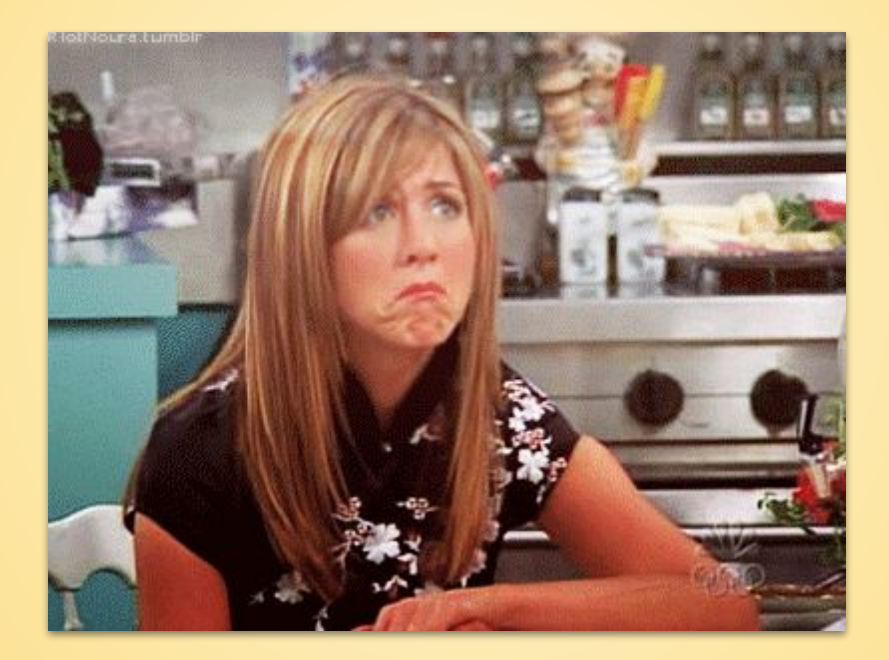

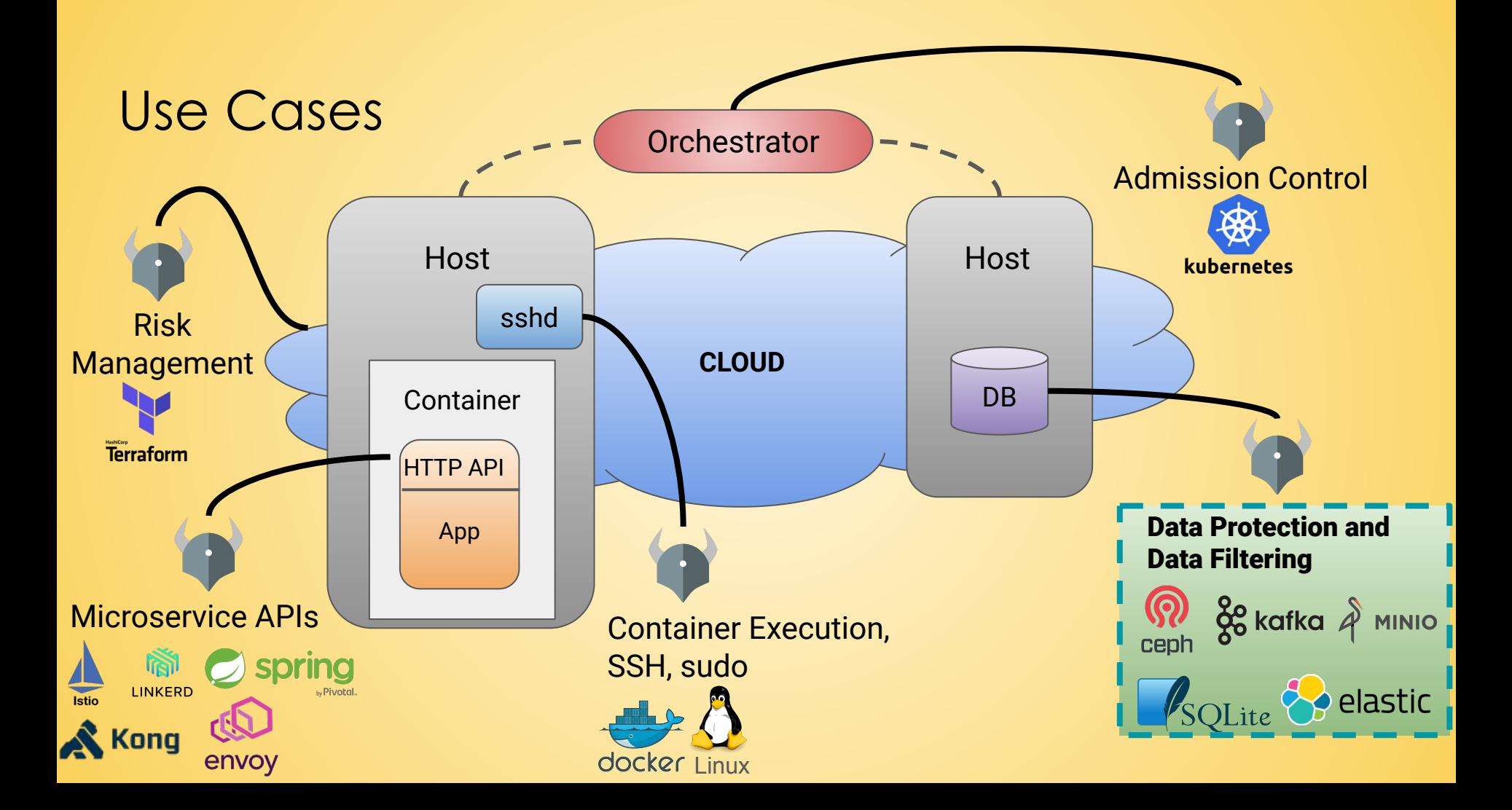

# OPA Use Case: **Ceph Data Protection**

AA.

 $\sqrt{2}$ 

#### Ceph Architecture

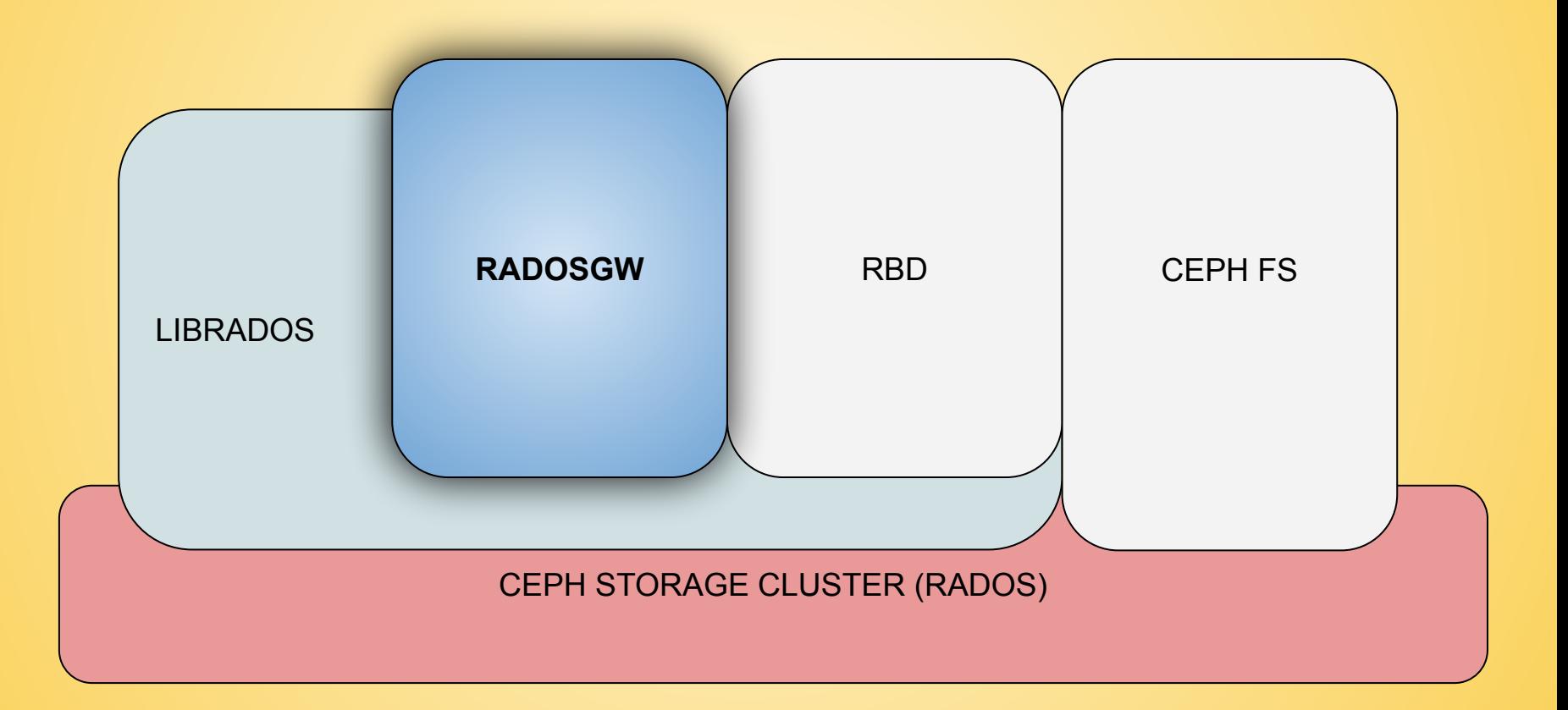

#### Ceph Data Protection: Setup

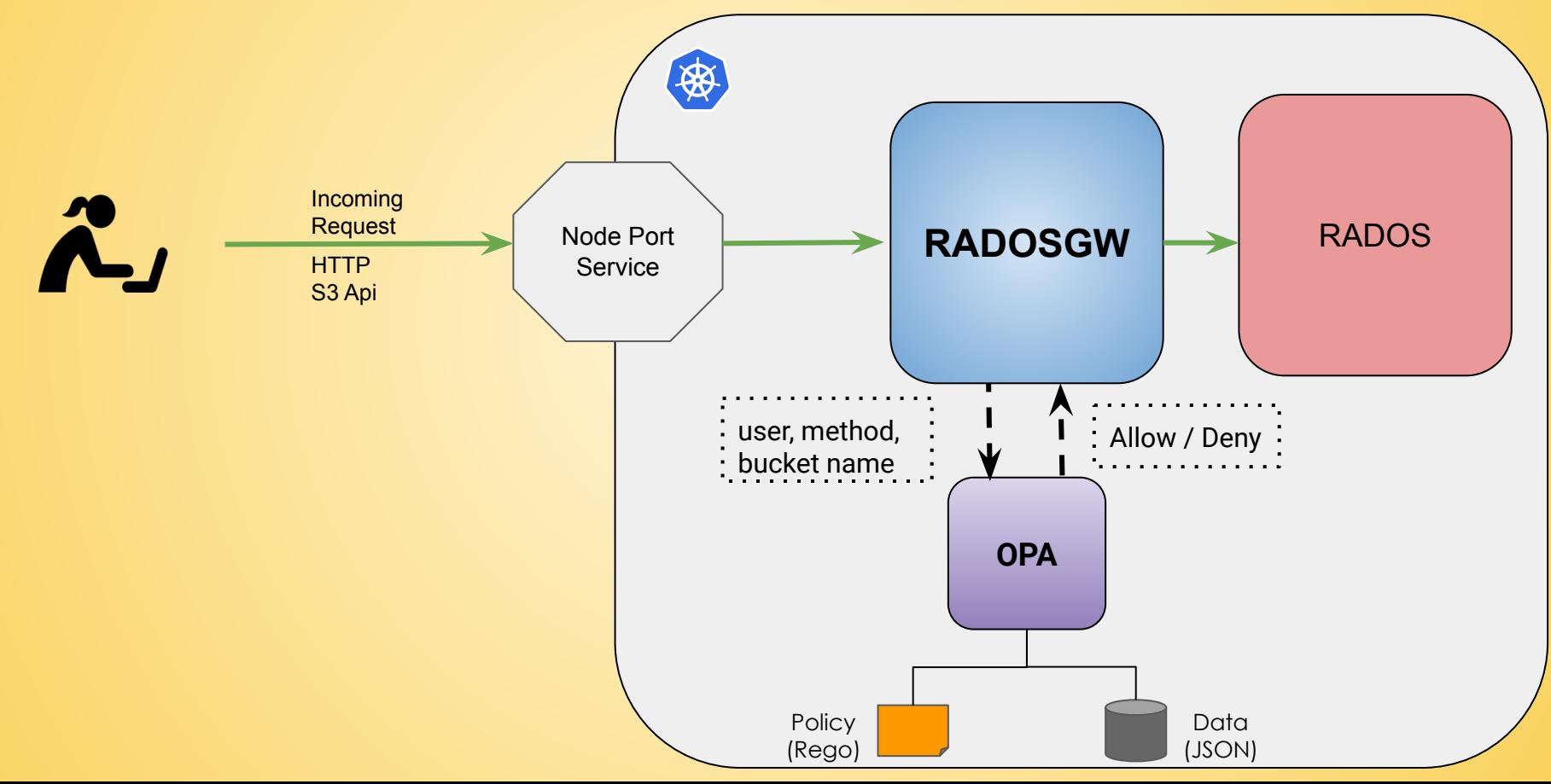

#### Example policy

"Users can access only those buckets belonging to the same geographical region as them."

#### Demo: Ceph Data Protection

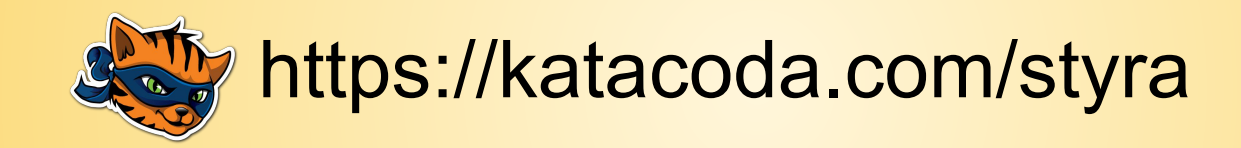

# Data is King !

- Pervasive
- Abundant
- Customer Experience
- Revenue Growth

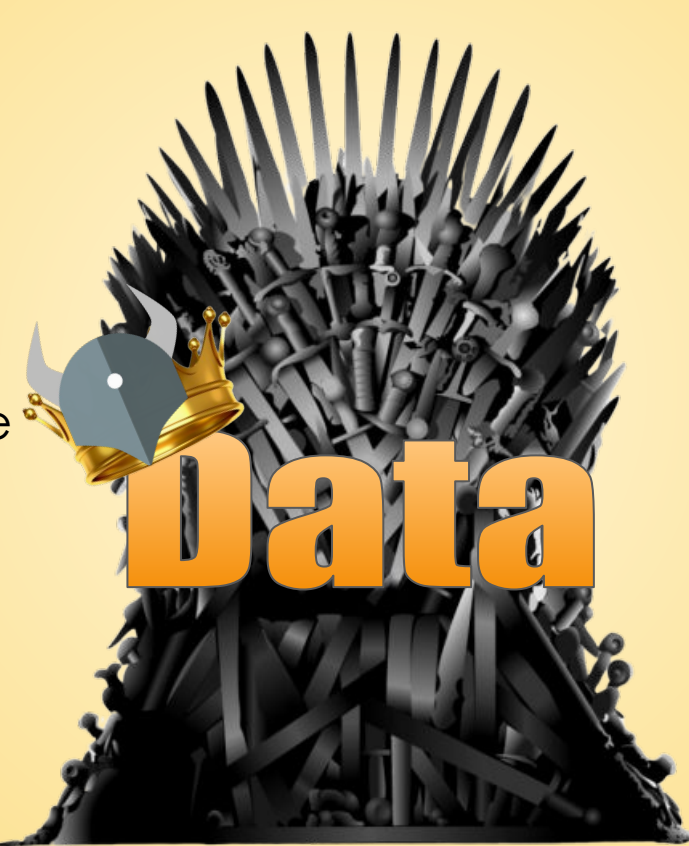

- **Cyber Attacks**
- **Breaches**
- **Fines**
- Loss of Customer Trust

#### Thank You!

Styra Booth S20

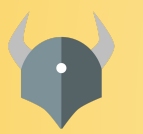

openpolicyagent.org

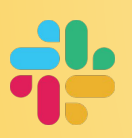

slack.openpolicyagent.org

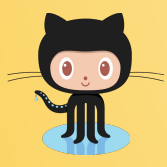

 $\sim$  github.com/open-policy-agent/opa

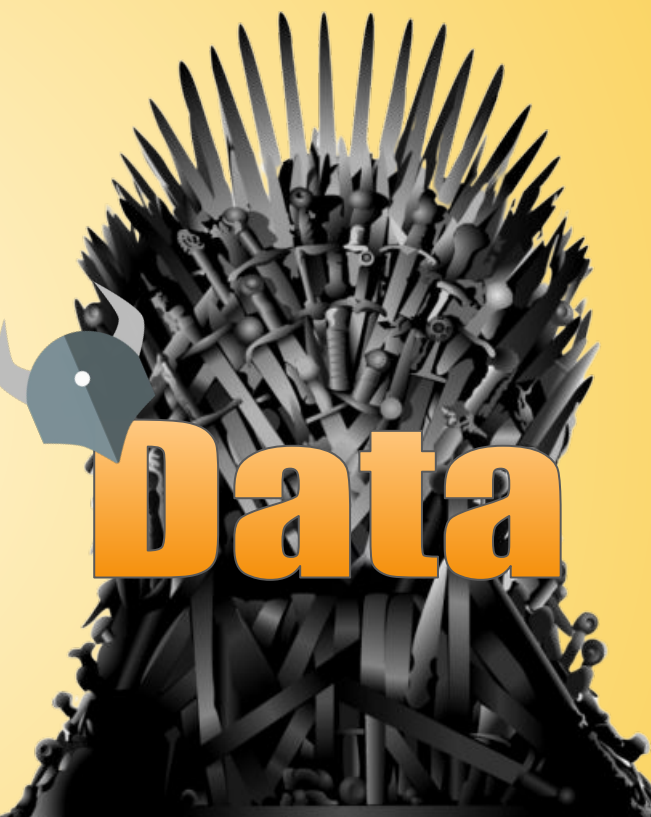